Confronto tra frazioni. Scrivi il segno di maggiore (>), di minore (<) o uguale (=)

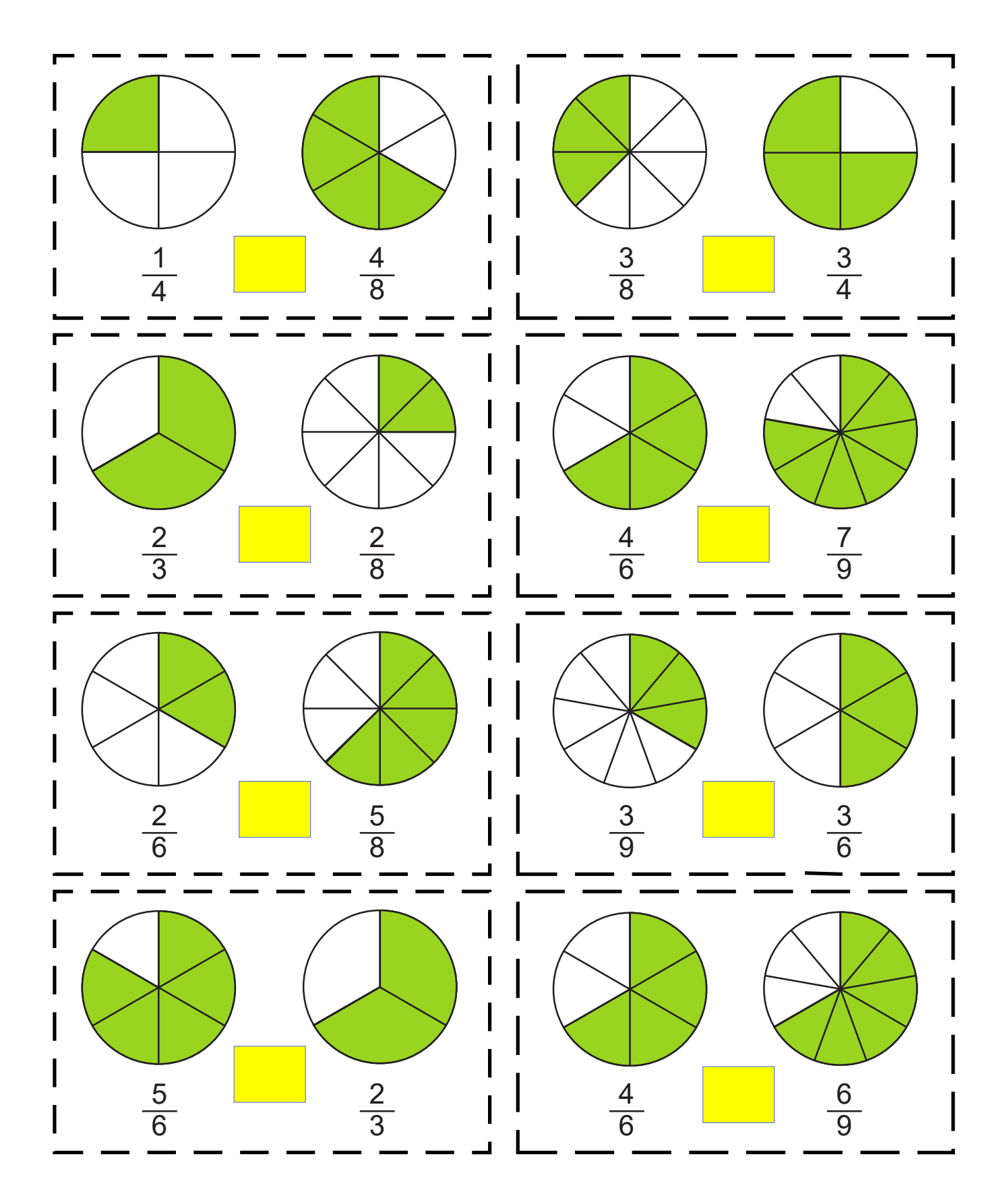